# **F E L A N 4**

**P Ř Í R U Č K A**

**P R O G R A M Á T O R A**

## **1. Programové rozhraní sítě FELAN4**

 Popisované rozhraní poskytované komunikačním ovladačem sítě FELAN4 dovoluje aplikačním programům přístup ke službám sítě a tím k přenosu zpráv mezi jednotlivými počítači zapojenými v síti.

# **1.1 Typy zpráv**

 Uživatelům dostupné operace umožňují vyslat a přijmout zprávu. Existuje 256 druhů (typů) zpráv. Většina zpráv je vyhrazena pro vyšší vrstvy programového vybavení FELAN. Zprávy 160 (0A0H) až 239 (0EFH) mohou využívat ostatní tvůrci síťových programů.

 Bylo by vhodné, aby tito tvůrci oznamovali a konzultovali s autory FELANu, které z typů zpráv používají. Lze tak zabránit konfliktním situacím při provozování síťových programů vzniklých na různých pracovištích a využívajících stejné typy zpráv.

## **1.2 Volání služeb přenosu zpráv**

 Služby vysílání a příjmu zpráv poskytuje komunikační modul prostřednictvím programového přerušení 48H. Pro vyslání zprávy je určena funkce 0 tohoto přerušení. Pro příjem se využívají funkce 10H až 12H. Tyto funkce využívají registry AX,BX,EX,CY. Zbývající registry jsou nezměněny. Jiné funkce tohoto přerušení a přerušení 49H jsou rezervována pro jiné účely.

#### **1.3 Vysílání zpráv**

 Požadavek na vysílání je předán komunikačnímu modulu. Po zkontrolování formální správnosti požadavku je zařazen do vysílací fronty a řízení je předáno zpět uživatelskému programu.

- Vstup: AH 0 ES:BX Adresa SCB - Send Control Block SCB obsahuje informace nutné k vyslání zprávy
- Výstup: AL Odpověď CY Nastaven při chybě

Send Control Block obsahuje tyto informace:

- +0 S\_REPLY Byte odpovědi. První odpověď je nastavena po vznesení požadavku na vysílání (chyba nebo "dosud se vysílá"). Tato hodnota je k dispozici i v re gistru AL. Po ukončení vysílání je zde druhá odpověď informující o úspěšnosti vysílání. V tom to bytu tedy uživatelský program sleduje průběh vysílání.
- +1 S\_RESERVE Rezervováno pro vnitřní potřebu.
- +2 S\_RQACK Má-li tento byte nenulovou hodnotu, adresát po tvrzuje přijetí zprávy. V takovém případě příkaz vyšli zprávu končí přijetím potvrzení nebo vyčer páním časového limitu, ve kterém měl potvrzení obdržet. Časový limit začíná okamžikem fyzického odeslání zprávy, uživatel jeho velikost nemůže ovlivnit.
- +3 S\_TMOUT Time-out pro vysílání. Požadavky na vysílání jsou odebírány z vysílací fronty a zprávy vysílány. Je-li síť přetížena a zprávu se nedaří vyslat, je po zvolené době (time-out) hlášena chyba. Veli kost time-outu se udává v násobcích 55 ms. 0 - jádro použije standardní hodnotu 3 >0 - toto je time-out <0 - vysílání bez časového omezení
- +4 S\_LANTO Určeno pro adresaci jiných sítí. Je zde uvedeno číslo sítě, nula znamená, že adresát pracuje ve stejné síti jako odesilatel zprávy. Doporučujeme nastavit nulu.
- +5 S\_ADRTO Adresát
- +6 S\_LEN Délka vysílané zprávy je uložena ve slově. Vysílaná zpráva je dlouhá max. 591 bytů.
- +8 S\_BUF Dvouslovo obsahující adresu bufferu s textem zprávy. Text zprávy začíná bytem s typem (druhem) zprávy.

# **1.4 Příjem zpráv**

Pro přijímání zpráv jsou určeny funkce:

- 10H požadavek na trvalý příjem zvolených typů zpráv 11H vlastní příjem zprávy
- 12H zrušení trvalého příjmu zpráv

 Komunikace mezi uživatelským programem a komunikačním modulem probíhá prostřednictvím datové struktury Receive Control Block - RCB. Ve funkcích 11 a 12 je nutno uvádět tu adresu RCB, která byla použita pro funkci 10. V RCB jsou obsaženy položky:

- +0 R\_REPLY Byte odpovědi na prováděné příkazy.
- +1 R\_RESERVE Vyhrazeno pro vnitřní potřebu.
- $+2$  R MIN
- +3 R\_MAX Byty R\_MIN a R\_MAX udávají rozsah typů (čísel) přijímaných zpráv.
- +4 R\_RCVD Hodnota položky udává počet zpráv, které byly

 přijaty a čekají v přijímací frontě na předání uživateli.

- +5 R\_TMOUT Time-out pro příjem. Pokud po vydání příkazu "přijmi zprávu" není zpráva v přijímací frontě a ani není přijata v zadaném časovém limitu, je to považováno za chybu. R\_TMOUT se udává v násob cích 55 ms:
	- 0 jádro použije standardní hodnotu 3
	- >0 toto je time-out
	- <0 příjem zprávy bez časového omezení
- +6 R\_LANFROM Adresace jiných větví sítě. Je zde uvedeno číslo sítě odesilatele zprávy. Nula znamená, že odesi latel pracuje ve stejné síti jako příjemce.
- +7 R\_ADRFROM Adresa odesilatele zprávy.
- +8 R\_LEN Slovo obsahující délku bufferu pro uložení zprávy. Lze přijmout zprávu dlouhou nejvýše 591 bytů.
- +10 R\_BUF Dvouslovo udává adresu bufferu s přijatou zprá vou. Prvním bytem ve zprávě je její typ.

Funkce 10H - požadavek na příjem zpráv

- Vstup: AH 10H ES:BX Adresa RCB V RCB jsou nastaveny položky R\_MIN a R\_MAX
- Výstup AL Byte odpovědi CY Nastaven při chybě

 Touto funkcí uživatelský program sděluje komunikačnímu modulu, že chce trvale přijímat zprávy, jejichž typ je z intervalu R\_MIN až R\_MAX.

Funkce 11H - přijmi zprávu

- Vstup AH 11H ES:BX Adresa RCB V RCB musí být nastaveny položky R\_TMOUT, R\_LEN a R\_BUF
- Výstup AL Byte odpovědi CY Nastaven při chybě R\_LEN Udává skutečnou délku přijaté zprávy

 Uživatelskému programu je z přijímací fronty předána přijatá zpráva. Není-li ve frontě vhodná zpráva, čeká se po dobu R\_TMOUT na její přijetí ze sítě. Po tuto dobu je uživatelský program zastaven. Před provedením služby uživatel v R\_LEN nastavení max. délka zprávy (velikost bufferu), při předání zprávy uživatelskému programu je do R\_LEN zapsána skutečná délka přijaté zprávy.

Funkce 12H - zruš příjem zpráv

```
Vstup AH 12H
       ES:BX Adresa RCB
```
Výstup AL Byte odpovědi CY Nastaven při chybě

 Tuto funkci musí program použít, jestliže již nechce dále přijímat žádné zprávy nebo se chystá ukončit svoji činnost. Není-li funkce použita, komunikační modul i nadále přijímá požadované zprávy a aktualizuje položku R\_RCVD v RCB bloku.

# **1.5 Zjištění vlastní adresy**

Funkce 02H - zjištění vlastní adresy

- Vstup AH 02H
- Výstup CH číslo větve sítě CL adresa uzlu v rámci větve sítě
	- ES:BX Adresa devítiznakového řetězce, který udává jméno uzlu (např. FELAN0001)

Tato služba nevyvolá žádnou komunikaci po síti. Pouze zjistí od komunikačního ovladače síťovou adresu uzlu a jeho jméno.

## **1.6 Chyby při příjmu a vysílání**

 K chybám dochází vlivem vznesení chybných požadavků na přenos zpráv, vlastnostmi použitého protokolu CSMA/CD nebo dosažením maxima možností FELANu.

- -1 Příkaz se provádí
- 0 Příkaz se úspěšně provedl
- 1 Formální chyba požadavku
- 2 Požadovaný typ zpráv již někdo přijímá
- 3 Příliš mnoho požadavků na trvalý příjem
- 4 Adresa RCB nebyla použita ve funkci 11
- 5 V SCB je uvedena chybná délka zprávy
- 6 Příliš mnoho požadavků na příjem
- 7 Vyžádané potvrzení nepřišlo v časovém limitu
- 8 Přijatá zpráva je delší než je uvedeno v R\_LEN,
- zpráva je oříznuta
- 9 Time-out

 Používání uvedených funkcí vyžaduje velkou zodpovědnost programátora. Autoři FELANu proto dávají k dispozici dvě různé jednotky pascalských knihovních modulů, LANLIB.PAS a USERLAN.PAS. Druhá z uvedených knihoven sice poněkud omezuje

autora aplikačních programů, ale naproti tomu mu zaručuje, že jeho programy nebudou rušit provoz na síti. Jednotky jsou dodávány i ve zdrojovém jazyce, protože jednotky TPU nejsou přenositelné mezi jednotlivými verzemi Turbopascalu. Autoři FELANu se domnívají, že knihovny budou používat pouze zkušení programátoři, pro něž bude dostatečným návodem přečtení zdrojového textu jednotky. K tomu může napomoci přiložený ukázkový program BRO.PAS.

## **1.7 Ukázka použití jednotky USERLAN.PAS**

```
unit userlan;
{ Uživatelské rozhraní komunikačního ovladače sítě FELAN }
{ verze 3.11.1990 J.Kašpar }
interface
type
buffer = record
        address : word ; \{ adresa uzlu \}length : word ; \{ délka paketu včetně typu }
        messagetype : byte ; \{ \text{typ packet } \}message : array [1..590] of byte ; \{ data \} end ;
function MYaddress : word ; { dodá adresu vlastního uzlu }
function OPENLINE ( min, max : byte ) : integer ;
               { otevření kanálu - povolí příjem paketů min..max}
             \{ 0 \rightarrow 0.K. 1 -> chybná čísla typu paketu
                2 -> požadované typy paketů již někdo přijímá
                3 -> příliš mnoho žádostí o příjem
                7 -> druhé volání OPENLINE bez předchozího
                     CLOSELINE }
function RECEIVED : BOOLEAN ;
                        { je paket přijat ale dosud neodebrán? }
function RECEIVE ( var buf : buffer ) : integer ;
                        { odebrání přijatého paketu }
                       \{ 0 \rightarrow 0.K. 4 -> nebyla provedena funkce OPENLINE
                          8 -> přijatá zpráva je delší než
                               buffer - byla oříznuta
                         9 \rightarrow timeout }
procedure CLOSELINE ; { uzavření kanálu - zrušení příjmu }
function SEND ( var buf : buffer ) : integer ;{ vyslání paketu }
                       \{ 0 \rightarrow 0.K. 1 -> chybný typ paketu
                          4 -> nebyla provedena funkce OPENLINE
                          5 -> chybná délka paketu
                          6 -> chybný adresát }
function BROADCAST ( var buf : buffer ) : integer ;
                                         { vyslání paketu všem }
                       \{ 0 \rightarrow 0.K. 1 -> chybný typ paketu
                          4 -> nebyla provedena funkce OPENLINE
                          5 -> chybná délka paketu }
```

```
program broadcasting(output) ;
uses crt, userlan ;
const
  msgnumber = 239 ; { číslo používané zprávy }
var
  rb,sb : buffer ; { vyrovnávací paměti pro příjem a vysílání }
  stop : boolean ;
  k : char ;
  i,e : integer ;
begin
  writeln ;
 writeln('FELAN : BROADCAST (C) JK 1990 ') ;
  writeln('NODE : ',MYaddress) ;
  writeln ;
  writeln('Help :') ;
  writeln ;
  writeln('<RETURN> -> send message') ;
  writeln(' <ESC> -> end of run') ;
  writeln ;
  writeln ;
 write('BRO>'); { |}
  sb.length := 1 ; { vyprázdnění vysílacího bufferu }
  sb.messagetype := msgnumber ;{ typ (číslo) odesílaných zpráv }
 stop := false ;
  e := openline ( msgnumber,msgnumber ) ;
                             { chceme přijímat zprávy č.250 }
 if e \le 0 then
      writeln('OPENLINE ERROR ',E) ;
  while not stop do
  begin
    if keypressed then
    begin { byla stisknuta klávesa }
      k := readkey ; { kód stisknuté klávesy }
      if k = chr(0) then k := readkey { speciální klávesa }
     else { }else { }else { }else { } with sb do
      begin
        if length > 560
         then k := chr(\text{S0d}); { konec bufferu - jako return }
        if ord(k) in [0..$1f] then { nezobrazitelný znak }
          case ord(k) of
          $0d: begin { return -> odeslání zprávy }
                writeln ;
               e := BROADCAST(sb) ;
                                { vysílej zprávu pro všechny }
                if e <> 0 { došlo k chybě při vysílání ? }
                  then writeln('BROADCAST ERROR ',E) { ano }
                 else writeln('MESSAGE SENT') ; \overline{\phantom{a}} ne \overline{\phantom{a}} length := 1 ;{ vyprázdnění vysílacího bufferu }
                write('BRO> ') ; { prompt }
              end ;
          $1B: stop := true ; { ESC -> konec }
          else ;
          end
        else
        begin
```

```
write(k) ; \{ echo na obrazovku }
        message[length] := ord(k);
                           { přidání znaku na konec zprávy }
        length := length + 1 ; { zpráva bude o 1 znak delší }
       end ;
     end ;
    end ;
   if received then \{ něco nám přišlo \} begin
     e := receive(rb) ; { přečtení zprávy }
     if e <> 0 { došlo k chybě při čtení zprávy ? }
       then writeln('RECEIVE ERROR ',E) { ano }
      else \{ bez \; chyb \;\} with rb do
       if address <> MYaddress then
                       { mnou odeslané zprávy se nevypisují }
       begin
         writeln ;
        writeln('MESSAGE FROM NODE ', address, ':') ;
        for i := 1 to length - 1 do
           write(chr(message[i])) ;
         writeln ; { opis přijaté zprávy na obrazovku }
         write('BRO> ') ; { prompt }
         if sb.length <> 1 then { obnovení rozepsané zprávy }
          for i := 1 to sb. length - 1 do
            write(chr(sb.message[i])) ;
       end ;
    end ;
  end ;
  closeline ; { ukončení příjmu zpráv }
end.
```
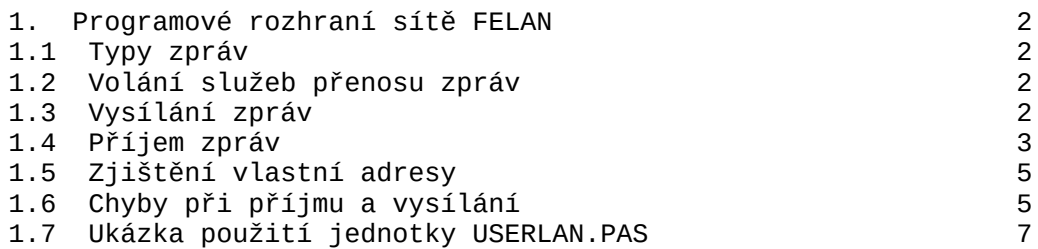